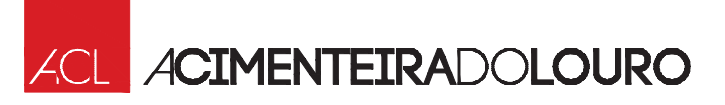

## €

## **IMITATION ARDOISE (modèle 635/4)**

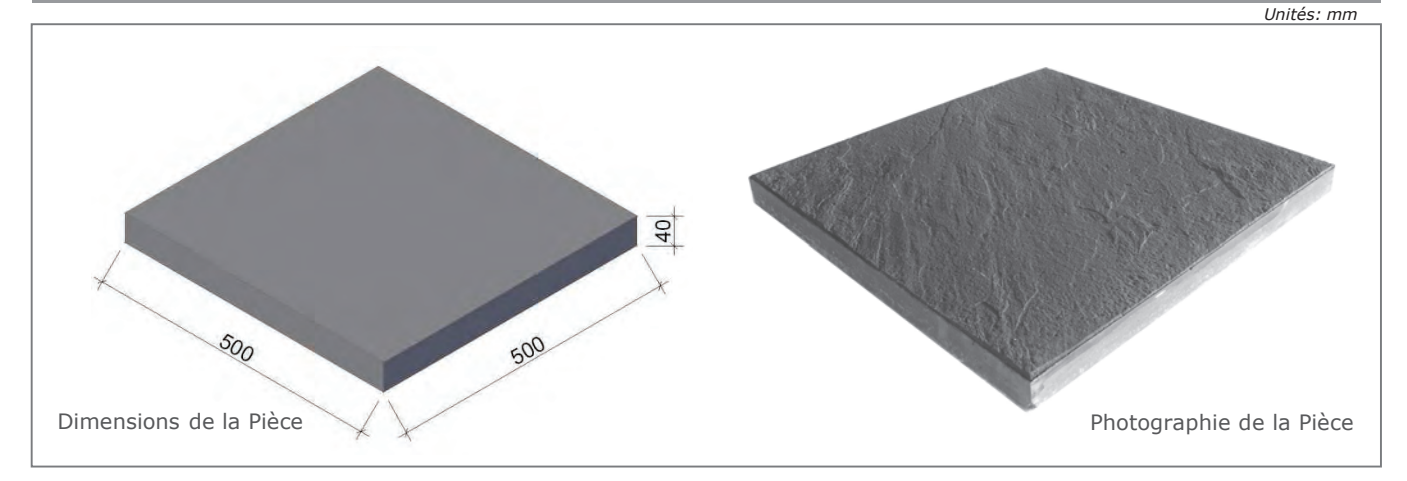

Étant donné les caractéristiques des inertes et sa reproduction photographique, il peut y avoir de légères variations en ce qui concerne la taille des particules et la tonalitée.

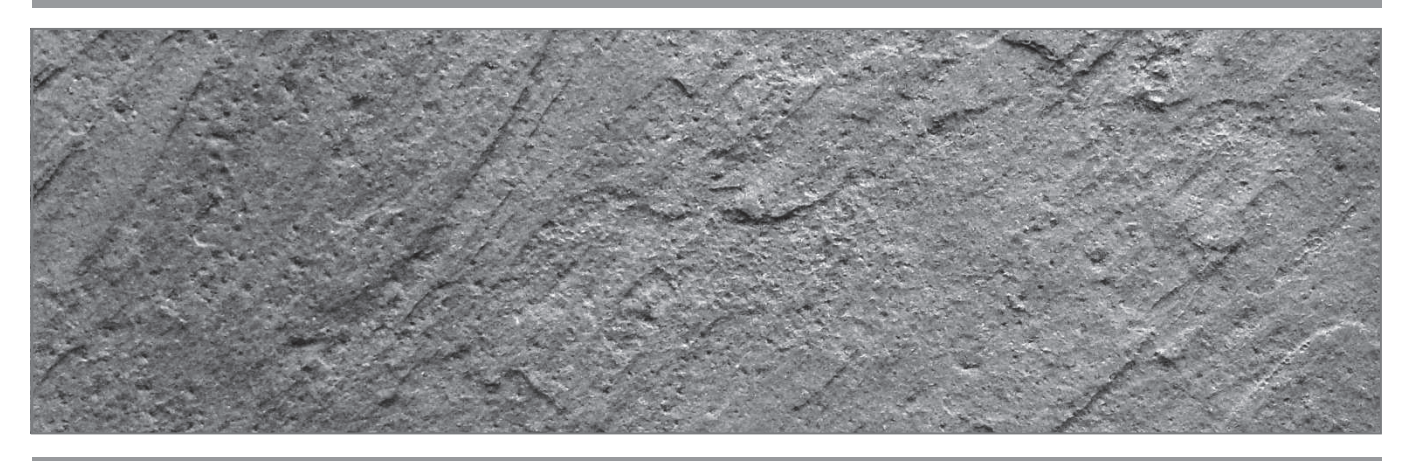

EN 1339 - Specifications pour Dalles Préfabriquées en Béton

## Caractéristiques du produit

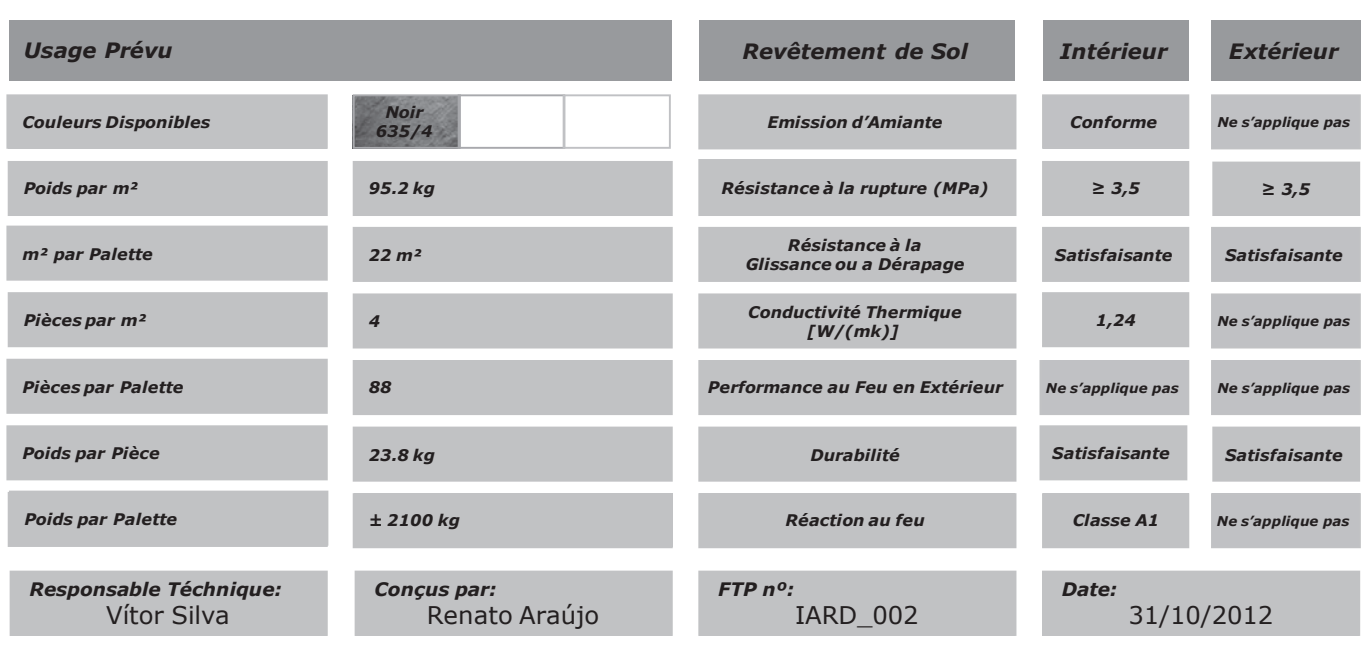

A Cimenteira do Louro, S.A. | Ap. 163 E.C.Famalicão - 4761-926 V.N. Famalicão, Portugal | Tel. (+351) 252 301 900 | www.acimenteiralouro.pt acl@acimenteiralouro.pt